# Package 'MetaUtility'

October 12, 2022

Type Package

Title Utility Functions for Conducting and Interpreting Meta-Analyses

Version 2.1.2

Author Maya B. Mathur, Rui Wang, Tyler J. VanderWeele

Maintainer Maya B. Mathur <mmathur@stanford.edu>

Description Contains functions to estimate the proportion of effects stronger than a threshold of scientific importance (function prop\_stronger), to nonparametrically characterize the distribution of effects in a meta-analysis (calib\_ests, pct\_pval), to make effect size conversions (r\_to\_d, r\_to\_z, z\_to\_r, d\_to\_logRR), to compute and format inference in a meta-analysis (format\_CI, format\_stat, tau\_CI), to scrape results from existing meta-analyses for re-analysis (scrape\_meta, parse\_CI\_string, ci\_to\_var).

License GPL-2

Encoding UTF-8

Imports metafor, metadat, stats, stringr, purrr, dplyr, tidyr, rlang

RoxygenNote 7.1.1

NeedsCompilation no

Repository CRAN

Date/Publication 2021-10-30 09:50:17 UTC

# R topics documented:

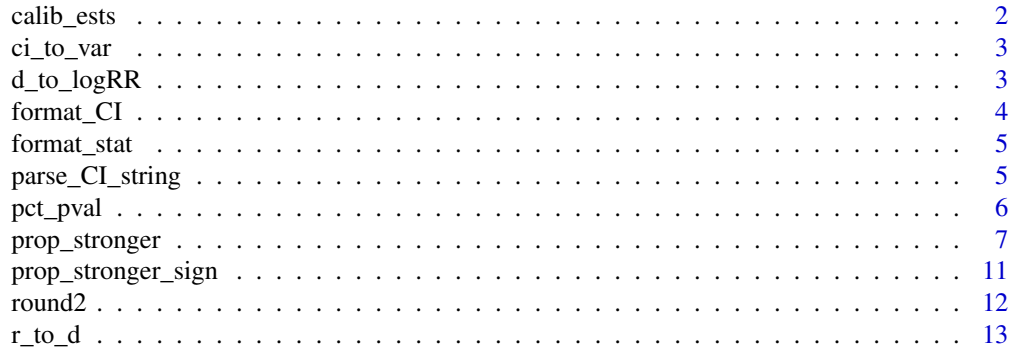

#### <span id="page-1-0"></span>2 calib\_ests

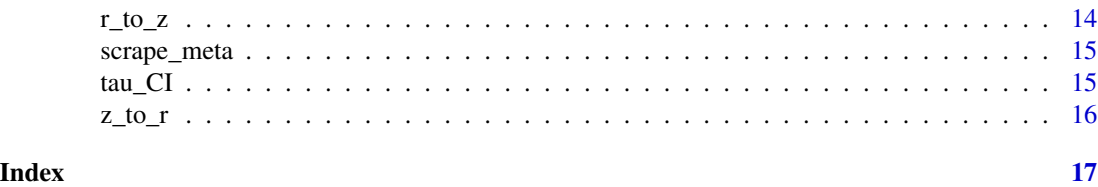

calib\_ests *Return calibrated estimates of studies' population effect sizes*

#### Description

Returns estimates of the population effect in each study based on the methods of Wang & Lee (2019). Unlike the point estimates themselves, these "calibrated" estimates have been appropriately shrunk to correct the overdispersion that arises due to the studies' finite sample sizes. By default, this function uses Dersimonian-Laird moments-based estimates of the mean and variance of the true effects, as Wang & Lee (2019) recommended.

#### Usage

calib\_ests(yi, sei, method = "DL")

#### **Arguments**

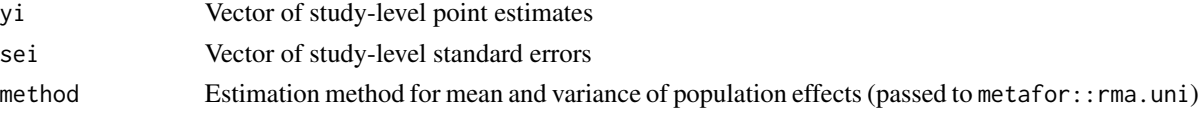

#### References

Wang C-C & Lee W-C (2019). A simple method to estimate prediction intervals and predictive distributions: Summarizing meta-analyses beyond means and confidence intervals. *Research Synthesis Methods*.

# Examples

```
d = metafor::escalc(measure="RR", ai=tpos, bi=tneg,
                     ci=cpos, di=cneg, data=metadat::dat.bcg)
```

```
# calculate calibrated estimates
d$calib = calib_ests( yi = d$yi,
                     sei = sqrt(d$vi)
```

```
# look at 5 studies with the largest calibrated estimates
d = d[ order(d$calib, decreasing = TRUE), ]
d$trial[1:5]
```

```
# look at kernel density estimate of calibrated estimates
plot(density(d$calib))
```
<span id="page-2-0"></span>

Returns approximate variance (i.e., squared standard error) of point estimate given either the upper or lower limit (ci.lim) of a Wald-type confidence interval. If degrees of freedom (df) are not provided, it is assumed that the confidence interval uses a z-distribution approximation. If degrees of freedom are provided, it is assumed that the confidence interval uses a t-distribution approximation.

#### Usage

 $ci_to_var(est, ci.lim, ci.level = 0.95, df = NA)$ 

#### Arguments

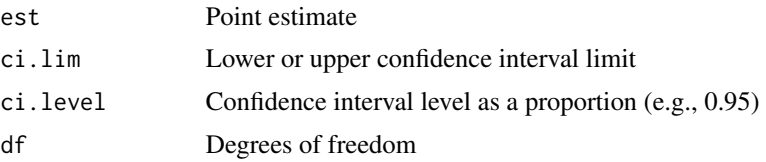

#### Details

The estimate and confidence interval must be provided on a scale such that the confidence interval is symmetric. For example, if the point estimate is a relative risk, then the estimate and confidence interval should be provided on the log-relative risk scale.

d\_to\_logRR *Convert Cohen's d to log risk ratio*

# Description

Converts Cohen's d (computed with a binary X) to a log risk ratio for use in meta-analysis. Under the assumption that Y is approximately normal, the resulting log risk ratio represents a dichotomization of Y that is near its median and otherwise will tend to be conservative.

# Usage

d\_to\_logRR(d, se = NA)

# Arguments

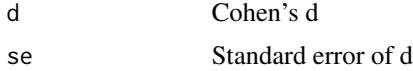

# <span id="page-3-0"></span>Details

Internally, this function first converts d to a log odds ratio using Chinn's (2000) conversion. The resulting log odds ratio approximates the value that would be obtained if Y were dichotomized; if Y is approximately normal, the log odds ratio is approximately invariant to the choice of threshold at which Y is dichotomized (Chinn, 2000). Then, the function converts the log odds ratio to a log risk ratio using VanderWeele's (2020) square-root conversion. That conversion is conservative in that it allows for the possibility that the dichotomized Y is not rare (i.e., the point of dichotomization is not at an extreme value of Y).

#### References

VanderWeele, TJ (2020). Optimal approximate conversions of odds ratios and hazard ratios to risk ratios. *Biometrics*.

Chinn S (2000). A simple method for converting an odds ratio to effect size for use in meta-analysis. *Statistics in Medicine*.

# Examples

 $d_to_logRR( d = c(0.5, -0.2, .1),$  $se = c(0.21, NA, 0.3)$ 

format\_CI *Manuscript-friendly confidence interval formatting*

# Description

Formats confidence interval lower and upper bounds into a rounded string.

#### Usage

```
format_CI(lo, hi, digits = 2)
```
# Arguments

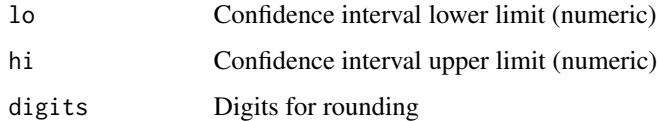

# Examples

format\_CI(0.36, 0.72, 3)

<span id="page-4-0"></span>

Formats a numeric result (e.g., p-value) as a manuscript-friendly string in which values below a minimum cutoff (e.g.,  $10^{\circ}$ -5) are reported for example as "<  $10^{\circ}$ -5", values between the minimum cutoff and a maximum cutoff  $(e.g., 0.01)$  are reported in scientific notation, and p-values above the maximum cutoff are reported simply as, for example, 0.72.

#### Usage

format\_stat(x, digits = 2, cutoffs =  $c(0.01, 10^x-5)$ )

#### Arguments

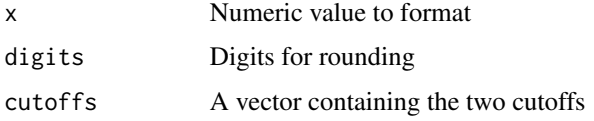

# Examples

format\_stat(0.735253) format\_stat $(0.735253,$  digits = 4) format\_stat(0.0123) format\_stat(0.0001626) format\_stat(0.0001626, cutoffs = c(0.01, 10^-3))

parse\_CI\_string *Parse a string with point estimate and confidence interval*

# **Description**

Given a vector of strings such as "0.65 (0.6, 0.70)", for example obtained by running optical character recognition (OCR) software on a screenshot of a published forest plot, parses the strings into a dataframe of point estimates and upper confidence interval limits. Assumes that the point estimate occurs before an opening bracket of the form "(" or "[" and that the confidence interval upper limit follows a the character sep (by default a comma, but might be a hyphen, for example). To further parse this dataframe into point estimates and variances, see MetaUtility::scrape\_meta.

#### Usage

parse\_CI\_string(string, sep = ",")

#### <span id="page-5-0"></span>Arguments

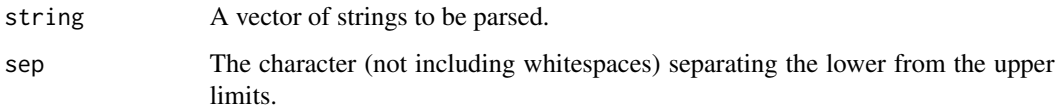

# Examples

```
# messy string of confidence intervals
mystring = c( "0.65 [0.6, 0.7]", "0.8(0.5, 0.9]", "1.2 [0.3, 1.5)")
parse_CI_string(mystring)
# now with a hyphen separator
```

```
mystring = c( "0.65 [0.6- 0.7]", "0.8(0.5 - 0.9]", "1.2 [0.3 -1.5)")
parse_CI_string(mystring, sep="-")
```
pct\_pval *Return sign test p-value for meta-analysis percentile*

#### Description

Returns a p-value for testing the hypothesis that mu is the pct^th percentile of the population effect distribution based on the nonparametric sign test method of Wang et al. (2010). This function is also called by prop\_stronger when using the sign test method.

#### Usage

pct\_pval(yi, sei, mu, pct, R = 2000)

# Arguments

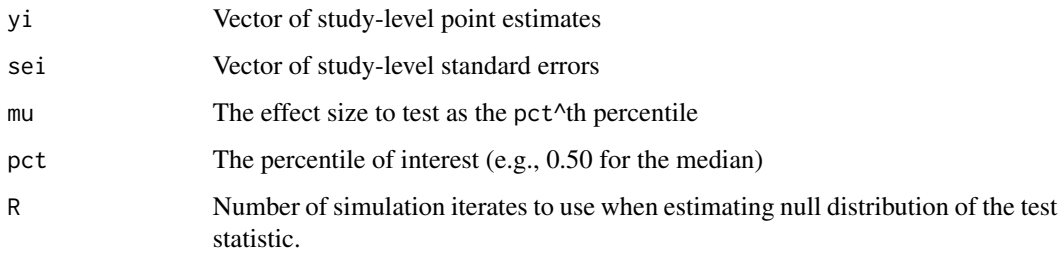

# References

Wang R, Tian L, Cai T, & Wei LJ (2010). Nonparametric inference procedure for percentiles of the random effects distribution in meta-analysis. *Annals of Applied Statistics*.

# <span id="page-6-0"></span>prop\_stronger 7

#### Examples

```
# calculate effect sizes for example dataset
d = metafor::escalc(measure="RR", ai=tpos, bi=tneg,
                  ci=cpos, di=cneg, data=metadat::dat.bcg)
# test H0: the median is -0.3
# using only R = 100 for speed, but should be much larger (e.g., 2000) in practice
pct_pval( yi = d$yi,
         sei = sqrt(d$vi),
         mu = -0.3,
         pct = 0.5,
         R = 100)
```
prop\_stronger *Estimate proportion of population effect sizes above or below a threshold*

# Description

Estimates the proportion of true (i.e., population parameter) effect sizes in a meta-analysis that are above or below a specified threshold of scientific importance based on the parametric methods described in Mathur & VanderWeele (2018), the nonparametric calibrated methods described in Mathur & VanderWeele (2020b), and the cluster-bootstrapping methods described in Mathur & VanderWeele (2020c).

#### Usage

```
prop_stronger(
 q,
 M = NA,
  t2 = NA,se.M = NA,
  se.t2 = NA,
  ci. level = 0.95,
  tail = NA,
  estimate.method = "calibrated",
 ci.method = "calibrated",
  calib.est.method = "DL",
  dat = NULL,R = 2000.
 bootstrap = "ifneeded",
 yi.name = "yi",vi.name = "vi",cluster.name = NA
)
```
# Arguments

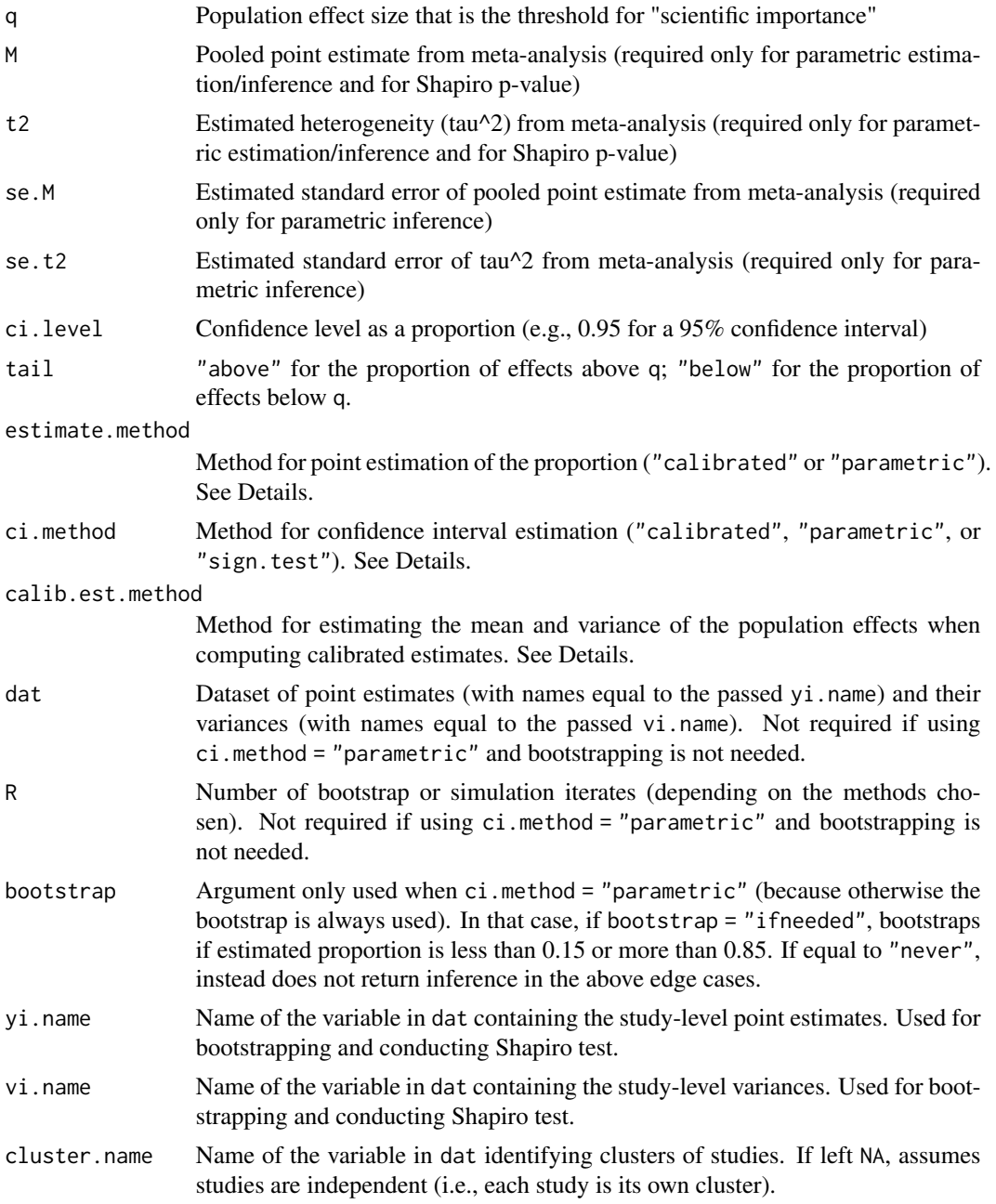

# Details

These methods perform well only in meta-analyses with at least 10 studies; we do not recommend reporting them in smaller meta-analyses. By default, prop\_stronger performs estimation using a "calibrated" method (Mathur & VanderWeele, 2020b; 2020c) that extends work by Wang et al. (2019). This method makes no assumptions about the distribution of population effects, performs well in meta-analyses with as few as 10 studies, and can accommodate clustering of the studies (e.g., when articles contributed multiple studies on similar populations). Calculating the calibrated estimates involves first estimating the meta-analytic mean and variance, which, by default, is done using the moments-based Dersimonian-Laird estimator as in Wang et al. (2019). To use a different method, which will be passed to metafor::rma.uni, change the argument calib.est.method based on the documentation for metafor::rma.uni. For inference, the calibrated method uses bias-corrected and accelerated bootstrapping that will account for clustered point estimates if the argument cluster.name is specified (Mathur & VanderWeele, 2020c). The bootstrapping may fail to converge for some small meta-analyses for which the threshold is distant from the mean of the population effects. In these cases, you can try choosing a threshold closer to the pooled point estimate of your meta-analysis. The mean of the bootstrap estimates of the proportion is returned as a diagnostic for potential bias in the estimated proportion.

The parametric method assumes that the population effects are approximately normal, that the number of studies is large, and that the studies are independent. When these conditions hold and the proportion being estimated is not extreme (between 0.15 and 0.85), the parametric method may be more precise than the calibrated method. to improve precision. When using the parametric method and the estimated proportion is less than 0.15 or more than 0.85, it is best to bootstrap the confidence interval using the bias-corrected and accelerated (BCa) method (Mathur & VanderWeele, 2018); this is the default behavior of prop\_stronger. Sometimes BCa confidence interval estimation fails, in which case prop\_stronger instead uses the percentile method, issuing a warning if this is the case (but note that the percentile method should *not* be used when bootstrapping the calibrated estimates rather than the parametric estimates). We use a modified "safe" version of the boot package code for bootstrapping such that if any bootstrap iterates fail (usually because of model estimation problems), the error message is printed but the bootstrap iterate is simply discarded so that confidence interval estimation can proceed. As above, the mean of the bootstrapped estimates of the proportion is returned as a diagnostic for potential bias in the estimated proportion.

The sign test method (Mathur & VanderWeele, 2020b) is an extension of work by Wang et al. (2010). This method was included in Mathur & VanderWeele's (2020b) simulation study; it performed adequately when there was high heterogeneity, but did not perform well with lower heterogeneity. However, in the absence of a clear criterion for how much heterogeneity is enough for the method to perform well, we do not in general recommend its use. Additionally, this method requires effects that are reasonably symmetric and unimodal.

#### Value

Returns a dataframe containing the point estimate for the proportion (est), its estimated standard error (se), lower and upper confidence interval limits (lo and hi), and, depending on the user's specifications, the mean of the bootstrap estimates of the proportion (bt.mn) and the p-value for a Shapiro test for normality conducted on the standardized point estimates (shapiro.pval).

#### References

Mathur MB & VanderWeele TJ (2018). New metrics for meta-analyses of heterogeneous effects. *Statistics in Medicine*.

Mathur MB & VanderWeele TJ (2020a).New statistical metrics for multisite replication projects. *Journal of the Royal Statistical Society: Series A.*

Mathur MB & VanderWeele TJ (2020b). Robust metrics and sensitivity analyses for meta-analyses of heterogeneous effects. *Epidemiology*.

Mathur MB & VanderWeele TJ (2020c). Meta-regression methods to characterize evidence strength using meaningful-effect percentages conditional on study characteristics. Preprint available: [https:](https://osf.io/bmtdq) [//osf.io/bmtdq](https://osf.io/bmtdq).

Wang R, Tian L, Cai T, & Wei LJ (2010). Nonparametric inference procedure for percentiles of the random effects distribution in meta-analysis. *Annals of Applied Statistics*.

Wang C-C & Lee W-C (2019). A simple method to estimate prediction intervals and predictive distributions: Summarizing meta-analyses beyond means and confidence intervals. *Research Synthesis Methods*.

#### Examples

```
##### Example 1: BCG Vaccine and Tuberculosis Meta-Analysis #####
# calculate effect sizes for example dataset
d = metafor::escalc(measure="RR", ai=tpos, bi=tneg,
                    ci=cpos, di=cneg, data=metadat::dat.bcg)
# fit random-effects model
# note that metafor package returns on the log scale
m = metafor::rma.uni(yi= d$yi, vi=d$vi, knha=TRUE,
                    measure="RR", method="REML" )
# pooled point estimate (RR scale)
exp(m$b)
# estimate the proportion of effects stronger than RR = 0.70
# as recommended, use the calibrated approach for both point estimation and CI
# bootstrap reps should be higher in practice (e.g., 1000)
# here using fewer for speed
prop_stronger(q = log(0.7),
              tail = "below"estimate.method = "calibrated",
              ci.method = "calibrated",
               dat = d,
              yi.name = "yi"vi.name = "vi",R = 100# warning goes away with more bootstrap iterates
# no Shapiro p-value because we haven't provided the dataset and its variable names
# now use the parametric approach (Mathur & VanderWeele 2018)
# no bootstrapping will be needed for this choice of q
prop_stronger(q = log(0.7),
              M = as.numeric(m$b),
              t2 = m$tau2,se.M = as.numeric(m$vb),se.t2 = m$se.tau2,tail = "below",estimate.method = "parametric",
               ci.method = "parametric",
              bootstrap = "ifneeded")
```

```
##### Example 2: Meta-Analysis of Multisite Replication Studies #####
# replication estimates (Fisher's z scale) and SEs
# from moral credential example in reference #2
r.fis = c(0.303, 0.078, 0.113, -0.055, 0.056, 0.073,
          0.263, 0.056, 0.002, -0.106, 0.09, 0.024, 0.069, 0.074,
          0.107, 0.01, -0.089, -0.187, 0.265, 0.076, 0.082)
r.SE = c(0.111, 0.092, 0.156, 0.106, 0.105, 0.057,
         0.091, 0.089, 0.081, 0.1, 0.093, 0.086, 0.076,
         0.094, 0.065, 0.087, 0.108, 0.114, 0.073, 0.105, 0.04)
d = data frame(yi = r.fis,vi = r.SE^2 )
# meta-analyze the replications
m = metafor::rma.uni( yi = r.fis, vi = r.SE^2, measure = "ZCOR" )
# probability of population effect above r = 0.10 = 28%
# convert threshold on r scale to Fisher's z
q = r_to_z(0.10)# bootstrap reps should be higher in practice (e.g., 1000)
# here using only 100 for speed
prop_stronger( q = q,
               tail = "above",estimate.method = "calibrated",
               ci.method = "calibrated",
               dat = d,
               yi.name = "yi",vi.name = "vi",R = 100)
# probability of population effect equally strong in opposite direction
q. star = r_to_z(-0.10)prop_stronger( q = q.star,
               tail = "below",estimate.method = "calibrated",
               ci.method = "calibrated",
               dat = d,
               yi.name = "yi",vi.name = "vi",R = 100)
# BCa fails to converge here
```
prop\_stronger\_sign *Return sign test point estimate of proportion of effects above or below threshold.*

<span id="page-11-0"></span>Internal function not intended for user to call. Uses an extension of the sign test method of Wang et al. (2010) to estimate the proportion of true (i.e., population parameter) effect sizes in a metaanalysis that are above or below a specified threshold of scientific importance. See important caveats in the Details section of the documentation for the function prop\_stronger.

#### Usage

```
prop_stronger_sign(
  q,
  yi,
  vi,
  ci. level = 0.95,tail = NA,
 R = 2000,return.vectors = FALSE
)
```
# Arguments

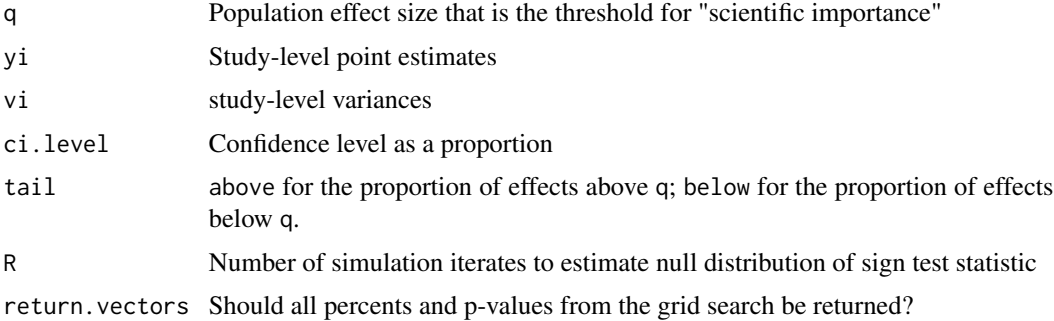

# References

Wang R, Tian L, Cai T, & Wei LJ (2010). Nonparametric inference procedure for percentiles of the random effects distribution in meta-analysis. *Annals of Applied Statistics*.

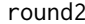

round2 *Round while keeping trailing zeroes*

# Description

Rounds a numeric value and formats it as a string, keeping trailing zeroes.

#### Usage

round2( $x$ , digits = 2)

#### <span id="page-12-0"></span> $r_to_d$  13

#### Arguments

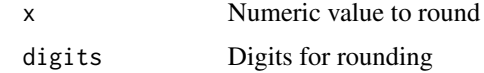

## Examples

round2(0.03000, digits = 4)

# compare to base round, which drops trailing zeroes and returns a numeric round(0.03000, digits = 4)

r\_to\_d *Convert Pearson's r to Cohen's d*

# Description

Converts Pearson's r (computed with a continuous X and Y) to Cohen's d for use in meta-analysis. The resulting Cohen's d represents the estimated increase in standardized Y that is associated with a delta-unit increase in X.

# Usage

 $r_to_d(r, sx, delta, N = NA, Ns = N, sx.known = FALSE)$ 

#### Arguments

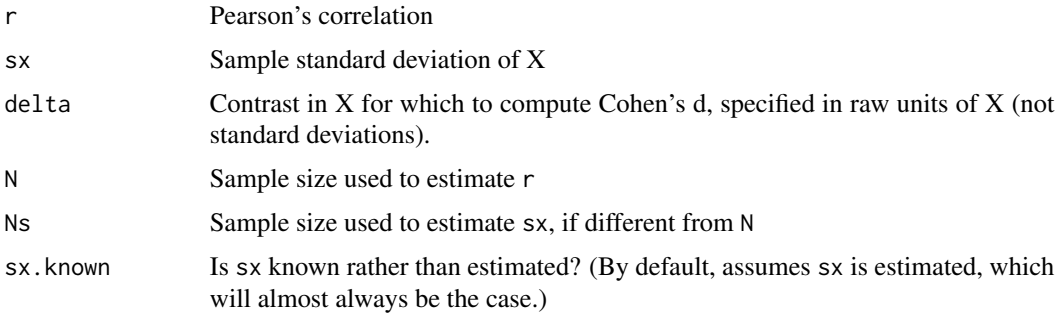

# Details

To preserve the sign of the effect size, the code takes the absolute value of delta. The standard error estimate assumes that X is approximately normal and that N is large.

#### References

Mathur MB & VanderWeele TJ (2019). A simple, interpretable conversion from Pearson's correlation to Cohen's d for meta-analysis. *Epidemiology*.

# Examples

```
# d for a 1-unit vs. a 2-unit increase in X
r_to_d(r = 0.5,sx = 2,
       delta = 1,
       N = 100)
r_to_d( r = 0.5,sx = 2delta = 2,
       N = 100# d when sx is estimated in the same vs. a smaller sample
# point estimate will be the same, but inference will be a little
# less precise in second case
r\_to\_d( r = -0.3,
        sx = 2,
        delta = 2,
        N = 300,Ns = 300 )
r_to_d(r = -0.3,sx = 2delta = 2,
       N = 300,Ns = 30)
```
# r\_to\_z *Convert Pearson's r to Fisher's z*

# Description

Converts Pearson's r to Fisher's z for use in meta-analysis.

#### Usage

 $r_to_z(r)$ 

# Arguments

r Pearson's correlation

# Examples

r\_to\_z( c(.22, -.9, NA) )

<span id="page-13-0"></span>

<span id="page-14-0"></span>

Given relative risks (RR) and upper bounds of 95% confidence intervals (CI) from a forest plot or summary table, returns a dataframe ready for meta-analysis (e.g., via the metafor package) with the log-RRs and their variances. Optionally, the user may indicate studies for which the point estimate is to be interpreted as an odds ratios of a common outcome rather than a relative risk; for such studies, the function applies VanderWeele (2017)'s square-root transformation to convert the odds ratio to an approximate risk ratio.

#### Usage

scrape\_meta(type = "RR", est, hi, sqrt = FALSE)

#### Arguments

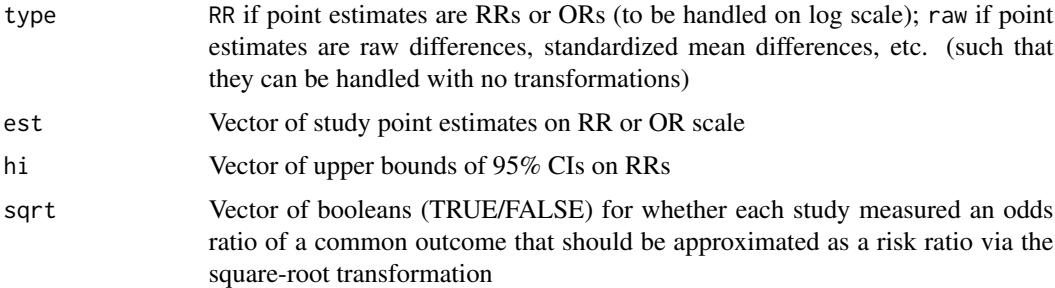

# References

VanderWeele TJ (2017). On a square-root transformation of the odds ratio for a common outcome. *Epidemiology*.

tau\_CI *Return confidence interval for tau for a meta-analysis*

# Description

Returns confidence interval lower and upper limits for tau (the estimated standard deviation of the population effects) for a meta-analysis fit in metafor:: rma.

#### Usage

 $tau_CI(meta, ci.level = 0.95)$ 

# <span id="page-15-0"></span>Arguments

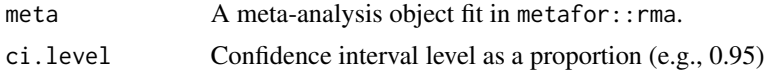

# Examples

```
# calculate effect sizes for example dataset
d = metafor::escalc(measure="RR", ai=tpos, bi=tneg,
                   ci=cpos, di=cneg, data=metadat::dat.bcg)
# fit random-effects model
# note that metafor package returns on the log scale
m = metafor::rma.uni(yi= d$yi, vi=d$vi, knha=TRUE,
measure="RR", method="REML" )
tau_CI(m)
# for nicer formatting
format_CI( tau_CI(m)[1], tau_CI(m)[2] )
```
z\_to\_r *Convert Fisher's z to Pearson's r*

# Description

Converts Fisher's z to Pearson's r for use in meta-analysis.

# Usage

 $z_t$ <sub>to\_ $r(z)$ </sub>

#### Arguments

z Fisher's z

# Examples

z\_to\_r( c(1.1, NA, -0.2) )

# <span id="page-16-0"></span>Index

calib\_ests, [2](#page-1-0) ci\_to\_var, [3](#page-2-0) d\_to\_logRR, [3](#page-2-0) format\_CI, [4](#page-3-0) format\_stat, [5](#page-4-0) parse\_CI\_string, [5](#page-4-0) pct\_pval, [6](#page-5-0) prop\_stronger, [7](#page-6-0) prop\_stronger\_sign, [11](#page-10-0) r\_to\_d, [13](#page-12-0) r\_to\_z, [14](#page-13-0) round2, [12](#page-11-0) scrape\_meta, [15](#page-14-0) tau\_CI, [15](#page-14-0)

z\_to\_r, [16](#page-15-0)